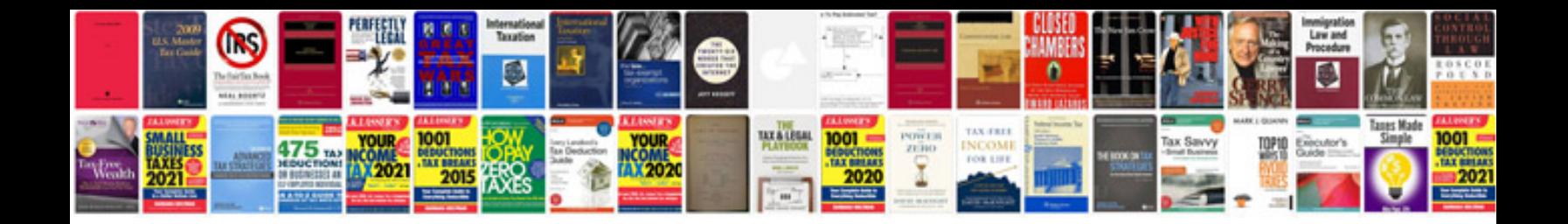

**2006 scion xb service manual**

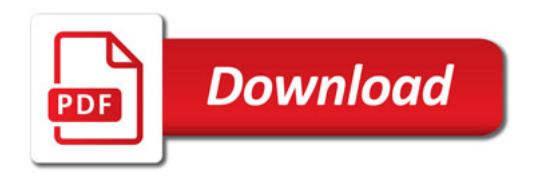

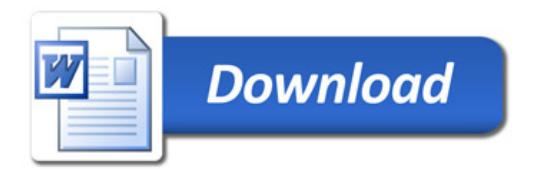